# **Frost.com Portal Tutorial**

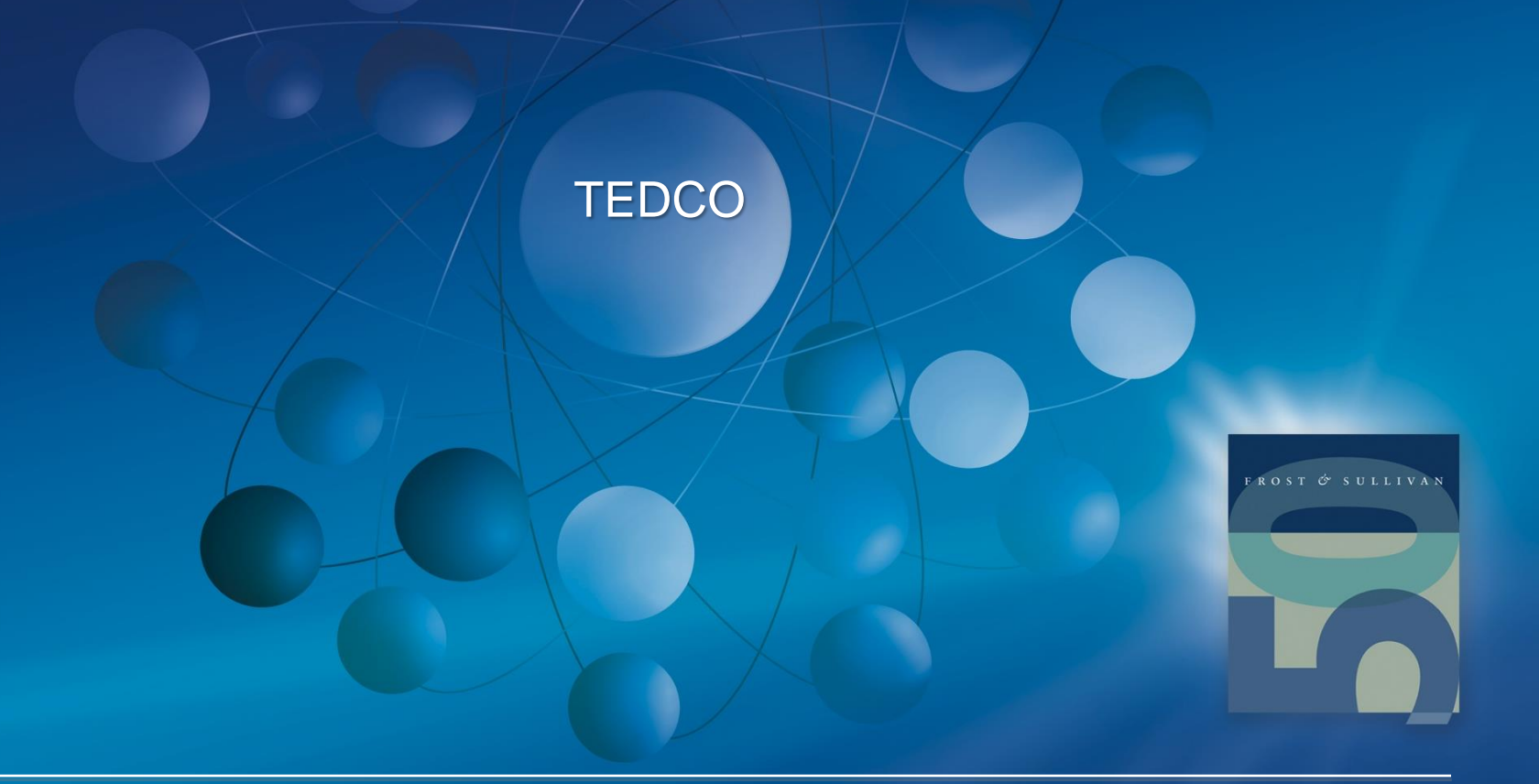

## **Growth Partnership Services**

### **Supporting our clients in their journey to achieve Transformational Growth**

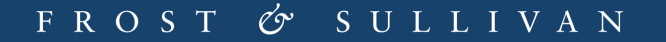

## **Table of Contents**

- **[Signing In](#page-3-0)**
- **[Overview](#page-4-0)**
- **[Latest Research](#page-5-0)**
- [Profile](#page-6-0)
- **[Staff Picks/Documents/Account Forum](#page-7-0)**
- **[Main Search Engine](#page-8-0)**
- **[Browse by Industry](#page-9-0)**
- **[Research Tools](#page-10-0)**
- **[Viewing Research](#page-11-0)**
- **[Grab Bag](#page-12-0)**
- **[Recently Viewed/Shared With Me/Rate This Research](#page-13-0)**
- **[Contact Information](#page-14-0)**

# **Signing In**

<span id="page-3-0"></span>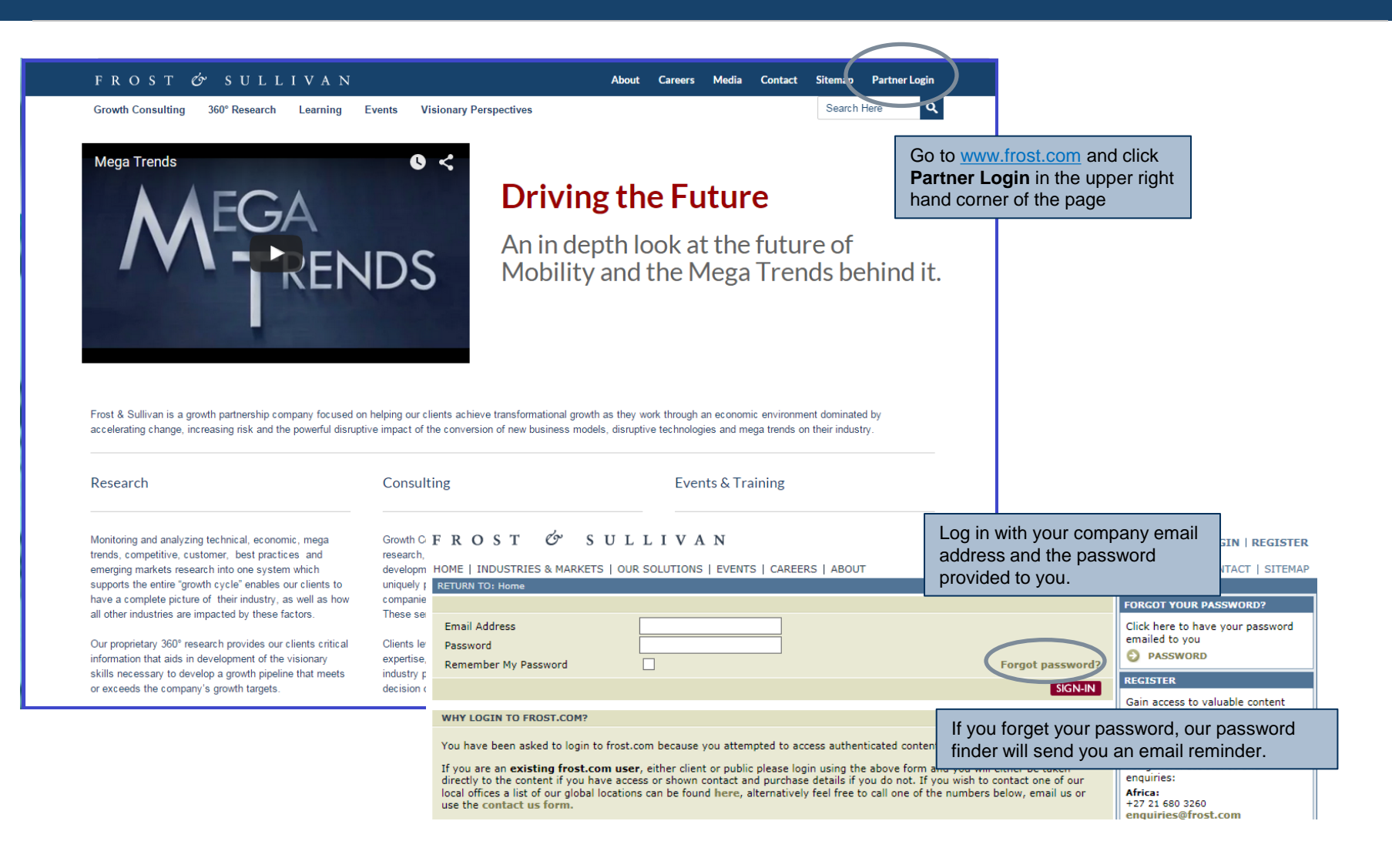

## **Overview**

The **Overview** screen provides a snapshot overview of what's new for you, and in the full research catalogue.

 $\equiv$  FLOST & SULLIVAN Portal & James Evans Your Company The **Overview** screen can be Latest Research 扁 Page 1 of 7.922 I Prev Next  $\bullet$ accessed using Your Account Team the house icon on  $\alpha$ Search  $\alpha$ Market | Any  $\blacktriangleright$  | Region | Any  $\blacktriangleright$  | Type | Any  $\blacktriangleright$  | Owned | Any | Upcoming | Any |  $\oslash$ Your the **Navigation**  $\overline{\text{d}t}$ Account toolbar Test small price **A** On the **Overview** page you will see company specific E  $\bigstar$ Manager Industry Research Ren information including **Your Account Team** and  $\bullet$ **Brought to You** sections, showing staff research Test deliverable 8 A  $\ddot{\phantom{0}}$ suggestions and specialized documents and Industry Research Rep ★ Brought To You announcements for your company. ÷ **Global Generator Se M** Staff Picks **■** Documents Industry Research Reports | 15 Jul 2015 | Lucrecia Gomez  $\blacksquare$ Global Generator Sets Database A D Analysis of the Global Biosensors Market A **Biosensors Monitoring Stimulates Prevention and Control**  $\rightarrow$ . Industry Research Reports | 28 May 2015 | Raiender Thusu  $\Delta$ World LED Lighting Markets (2015 Update) & 启 **World LED Lighting Markets (2015** LED Lighting will go Mainstream in 2015 and be a Fully Established Global Market by 2019  $\bullet$ 山三 Update)  $\triangle$ Industry Research Reports | 27 May 2015 | Gaia Nocchi LED Lighting will go Mainstream in 2015<br>and be a Fully Established Global Market The **Navigation** toolbar owing 1 to 5 of 39,610 Items per page 5 v Page 1 of 7,922 If Prev Next > by 2019 contains everything you **Analysis of the Global Biosensors** need to move around the **Saved Searches** Market A  $All$ **Biosensors Monitoring Stimulates** portal. This toolbar can be **Prevention and Control** Industry Tracker  $\blacktriangleright$ accessed or minimized using the three bar symbol to the left of the **Frost and** 

#### FROST & SULLIVAN

<span id="page-4-0"></span>**Sullivan** logo in the upper left hand corner of the page.

## **Latest Research**

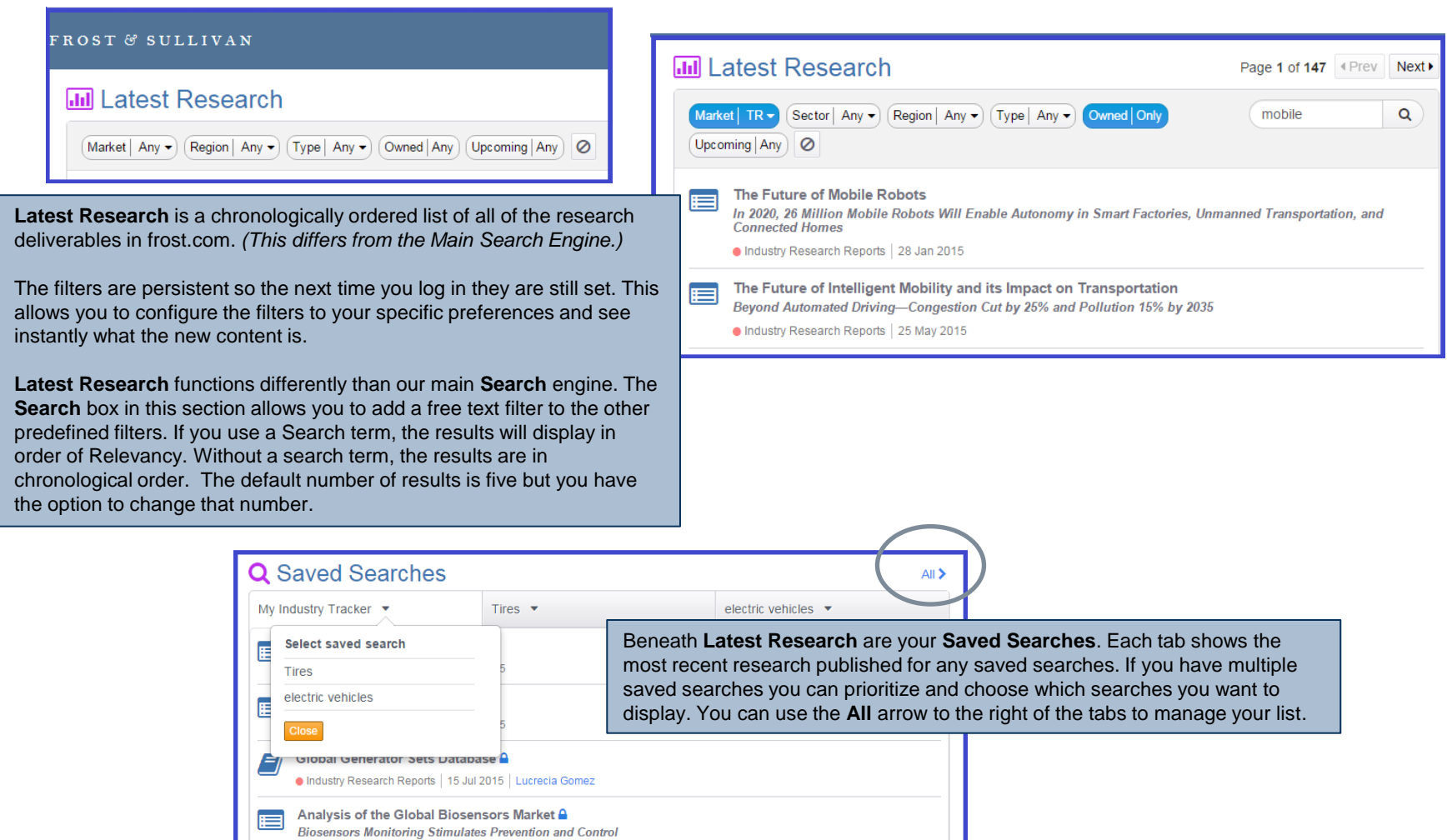

<span id="page-5-0"></span>Industry Research Reports | 28 May 2015 | Rajender Thusu

## **Profile**

<span id="page-6-0"></span>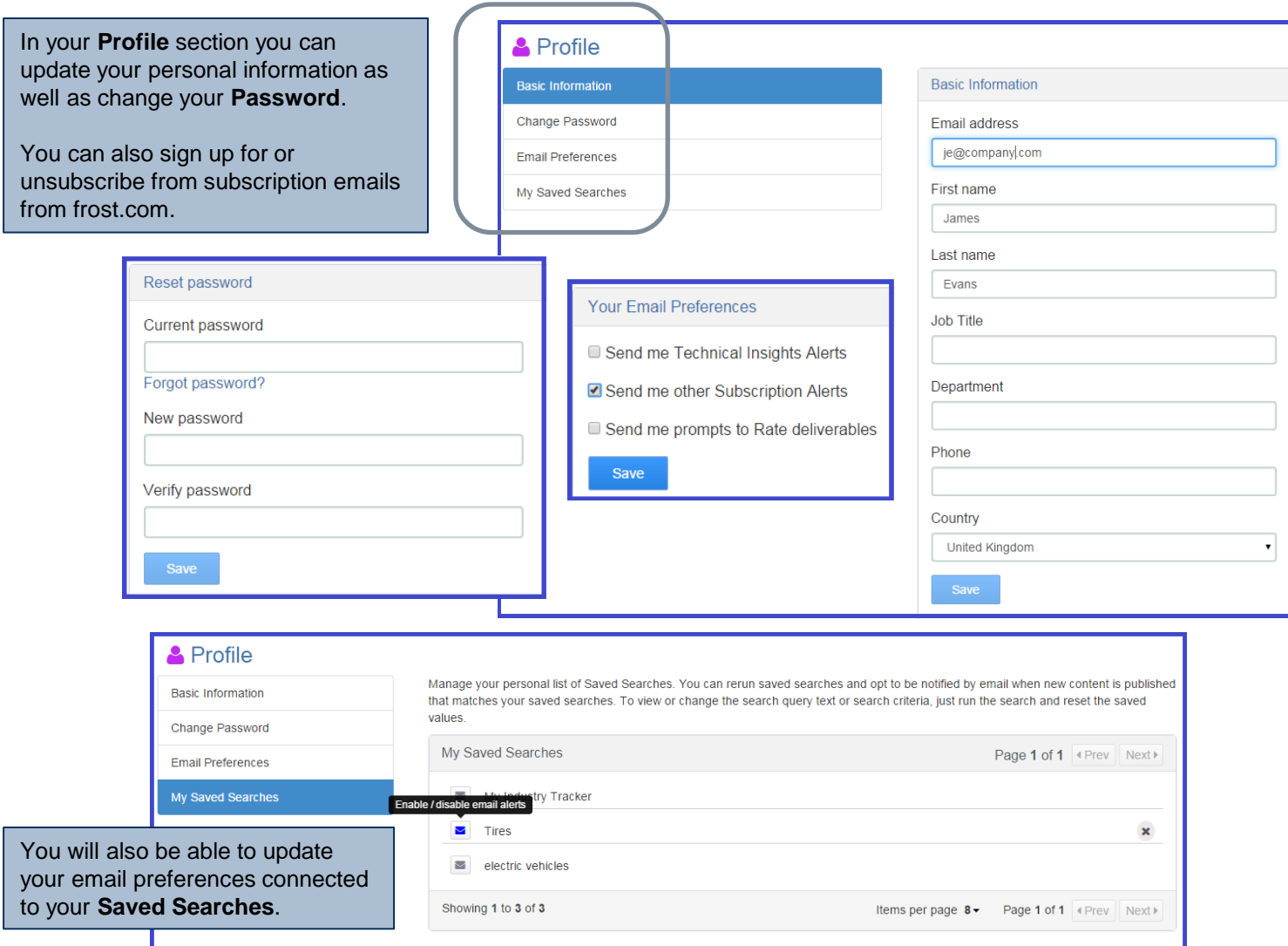

# **Staff Picks / Documents / Account Forum**

<span id="page-7-0"></span>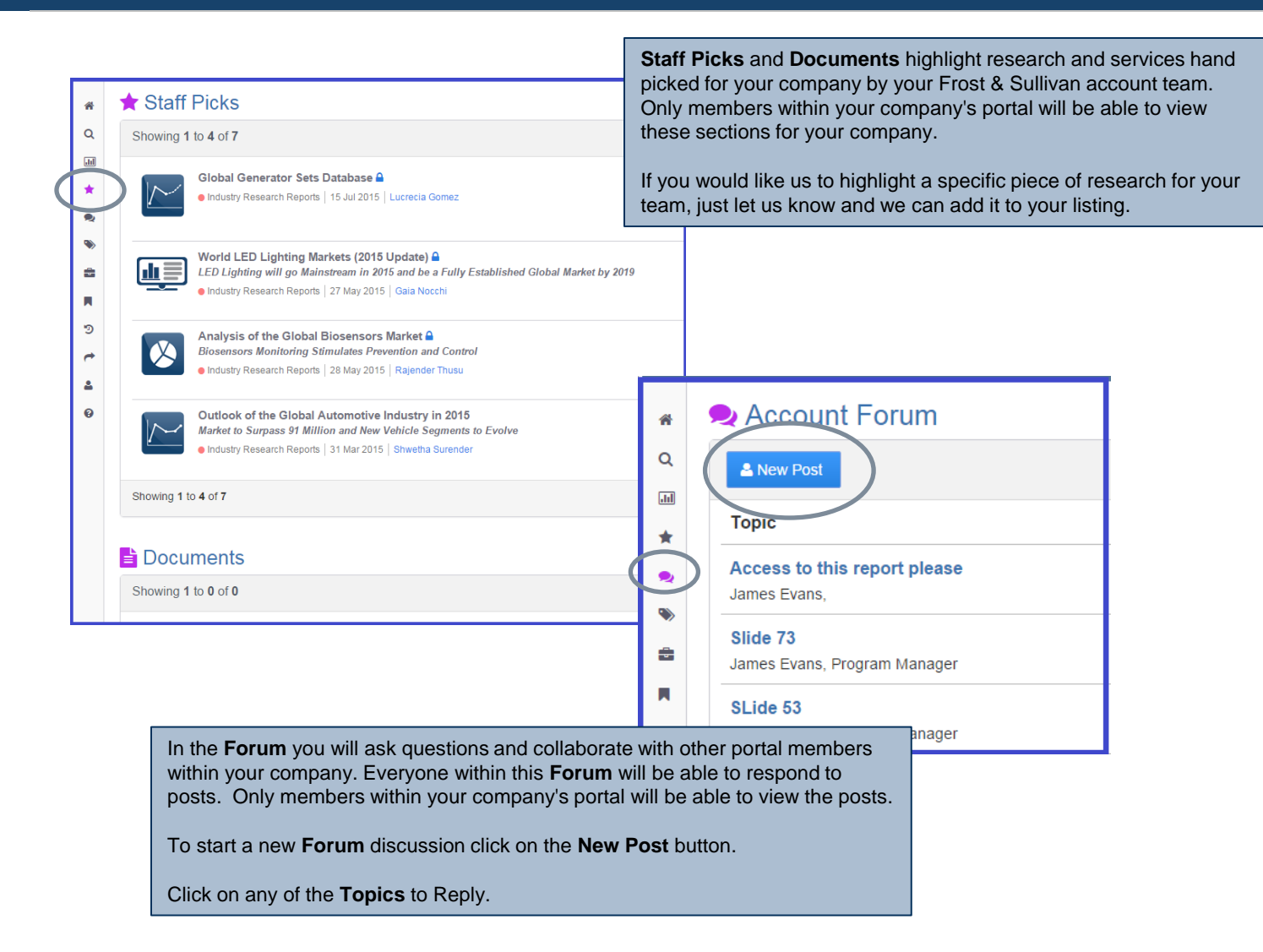

# **Main Search Engine**

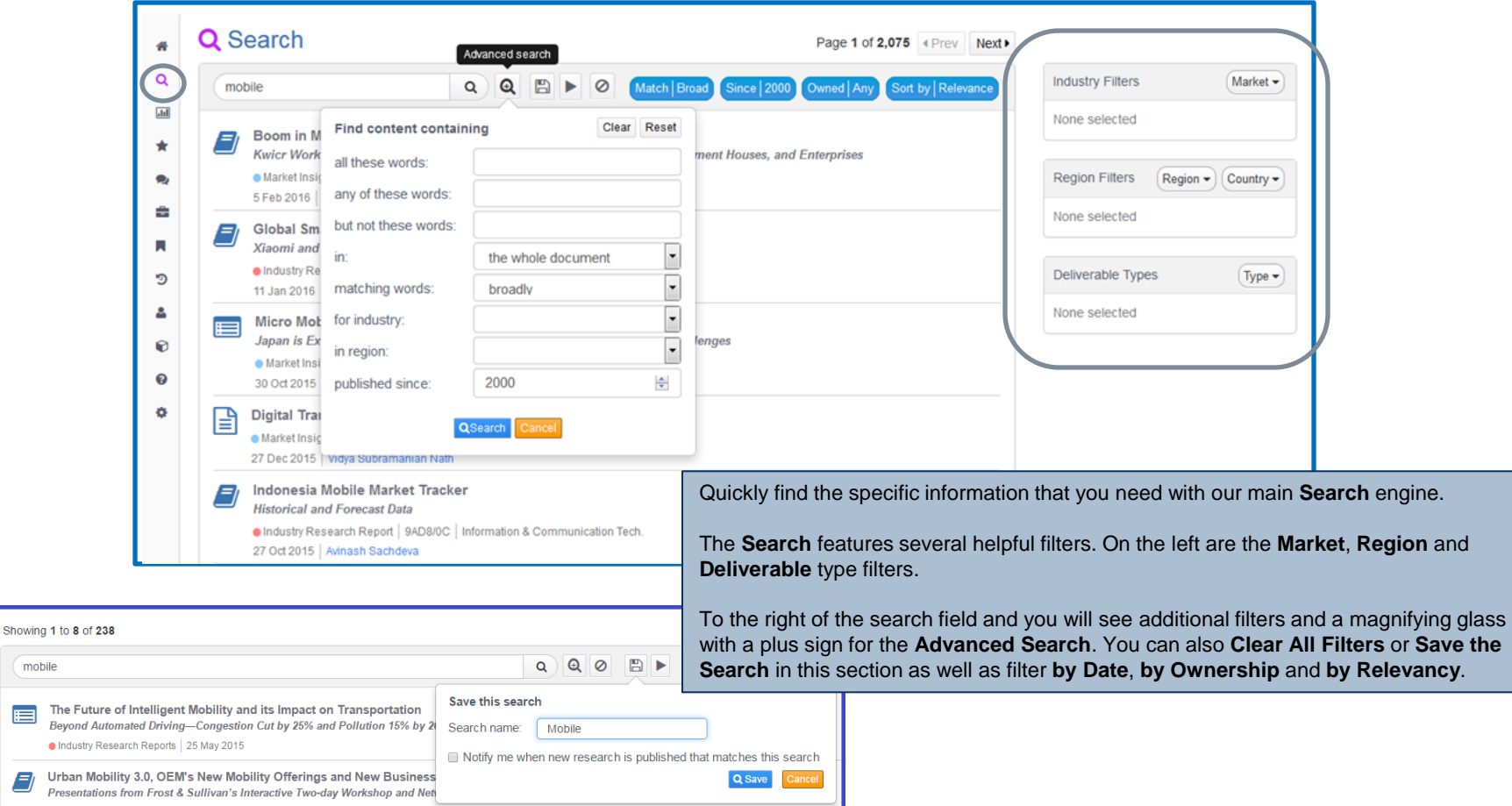

#### FROST & SULLIVAN

mobile

 $\blacksquare$ 

<span id="page-8-0"></span>E)

### **Browse by Industry**

<span id="page-9-0"></span>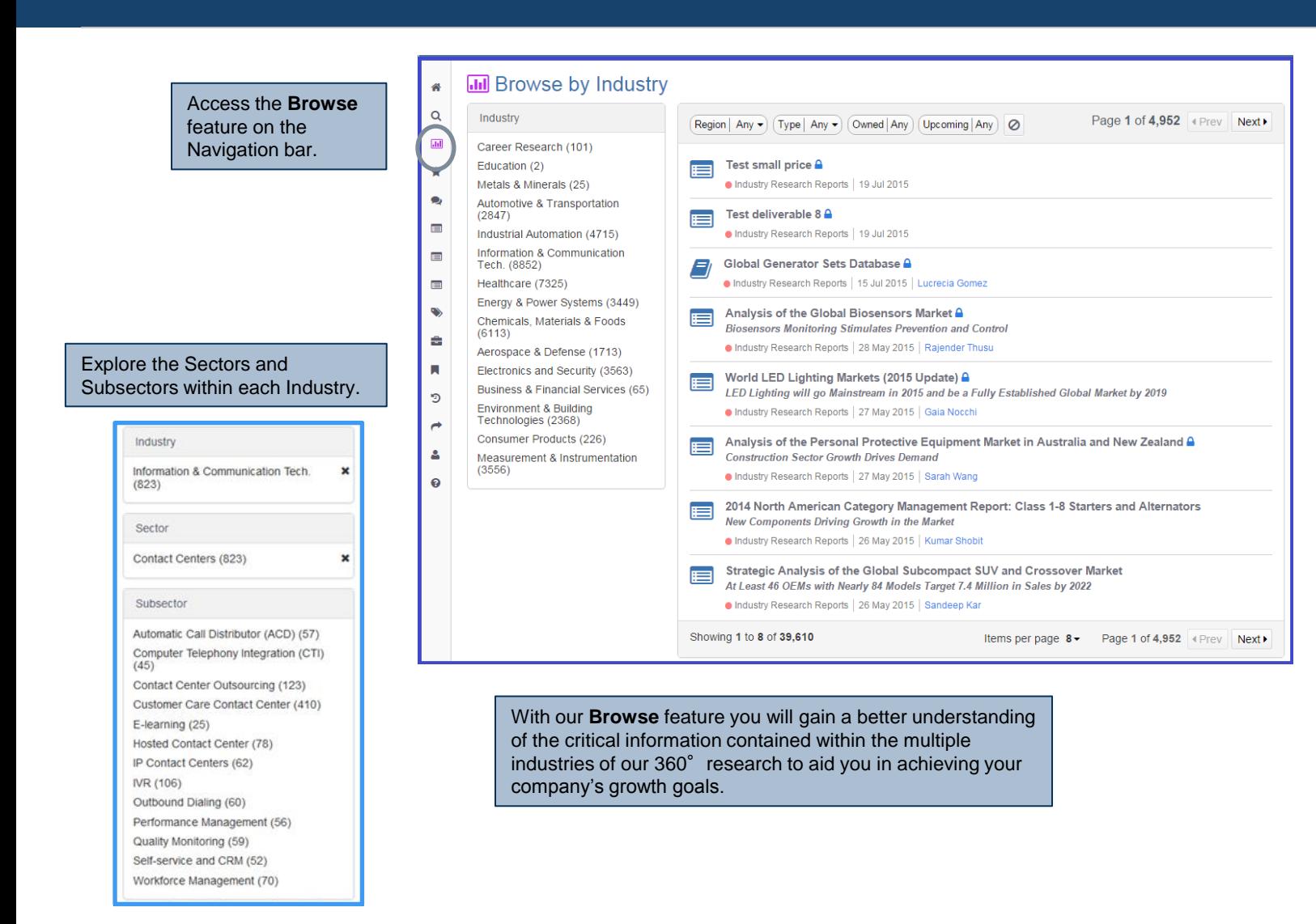

### **Research Tools**

<span id="page-10-0"></span>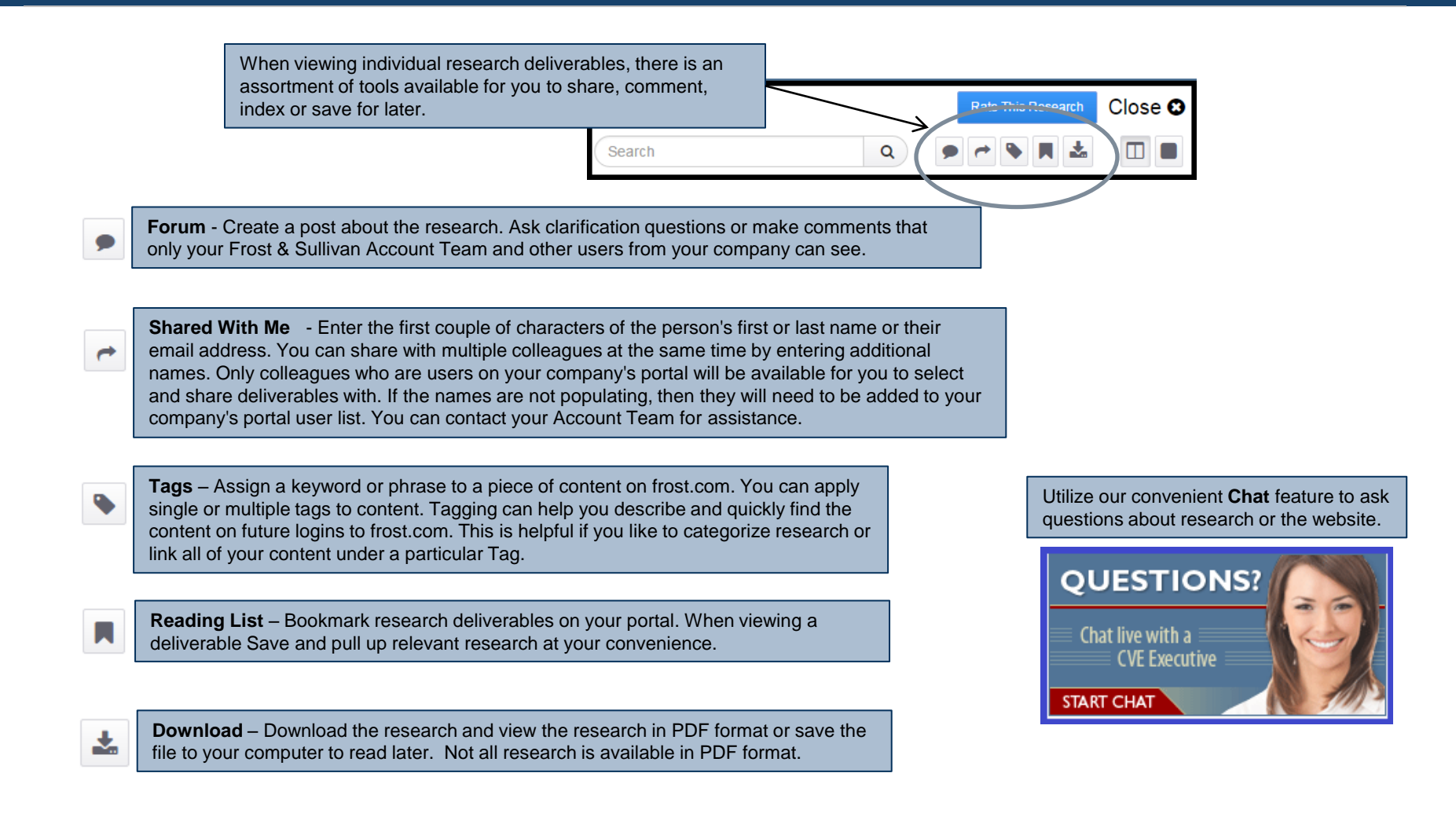

## **Viewing Research**

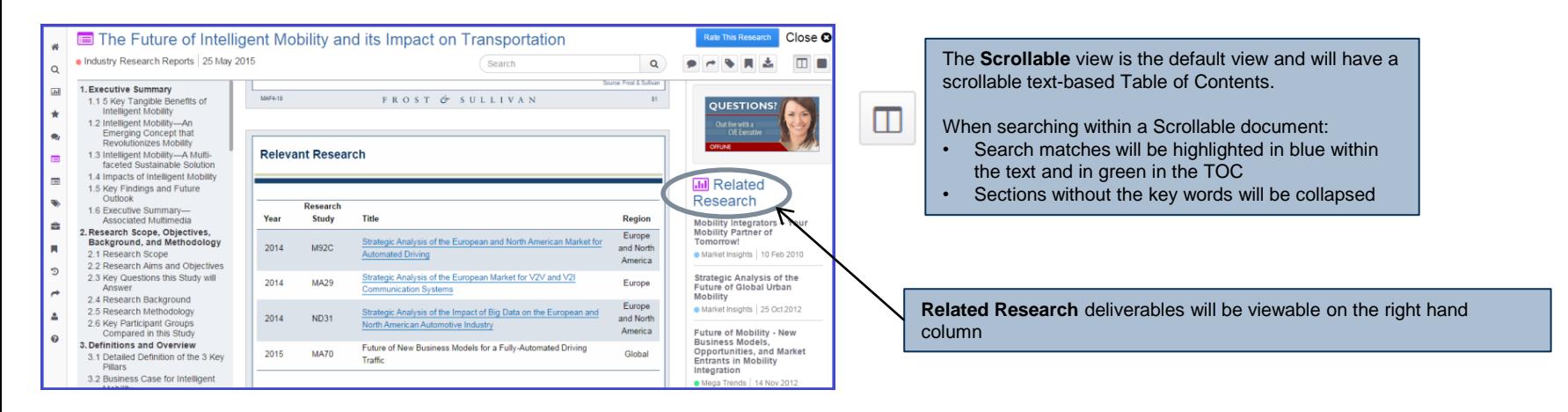

In **Carousel** view you will see thumbnail slides in the Table of Contents.

- When searching within the document:
- Search matches will be highlighted in blue and in green in the TOC
- Slides without the key words will be collapsed
- **Prev Match** and **Next Match** buttons will display at the top to jump to matching slides

<span id="page-11-0"></span>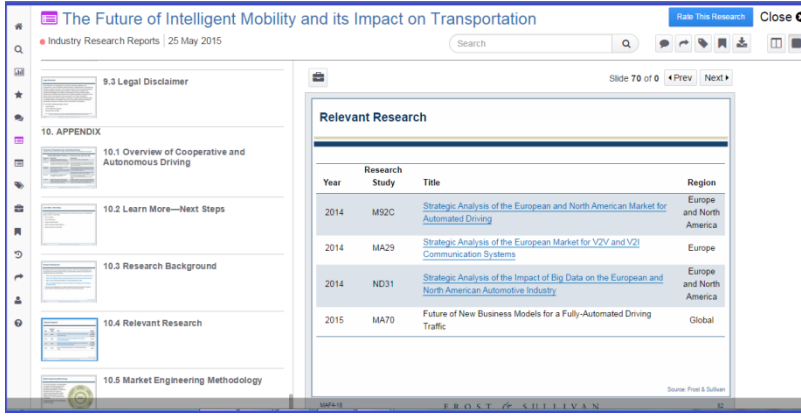

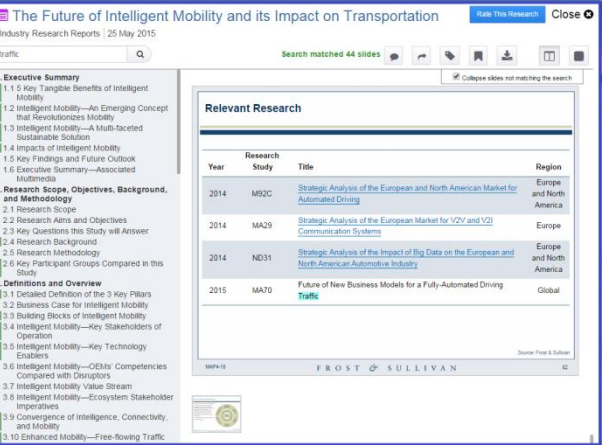

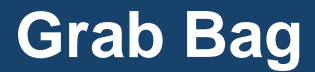

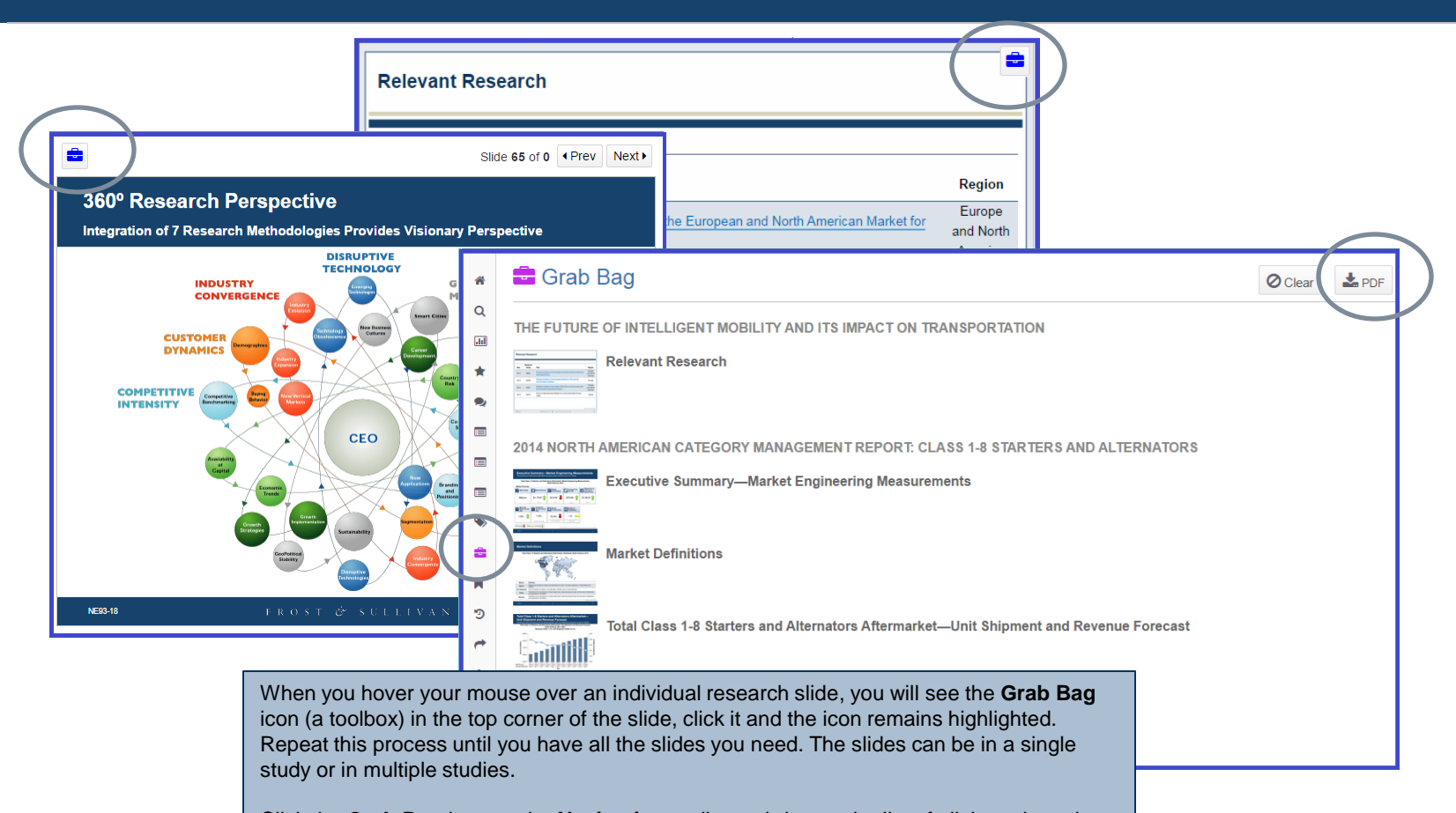

<span id="page-12-0"></span>Click the **Grab Bag** icon on the **Navigation** toolbar to bring up the list of all the selected slides. Use the **Download to PDF** feature to place all of the slides into a single convenient PDF file to assist you with your project.

Frost & Sullivan Slid....pdf

## **Recently Viewed / Shared With Me / Rate This Research**

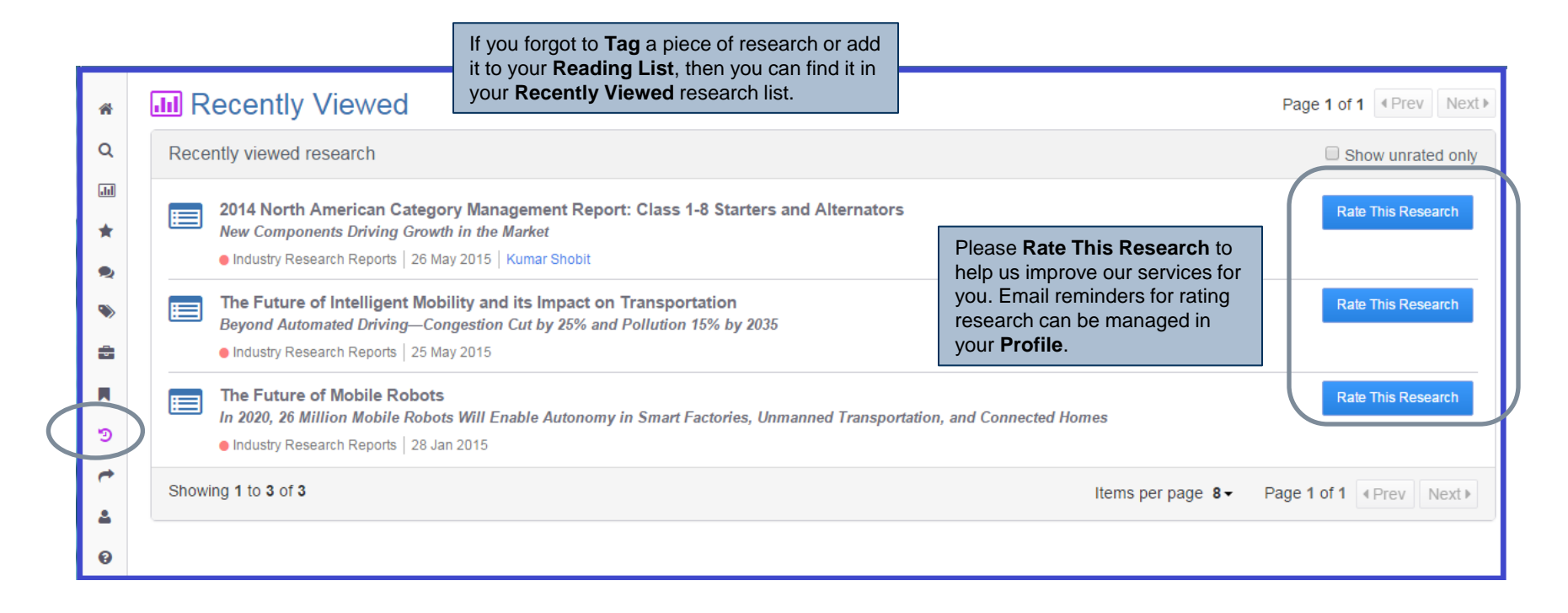

<span id="page-13-0"></span> $\rightarrow$  Shared With Me

Any research **Shared with You** by another member can be accessed using the **Shared With Me** link in the **Navigation** toolbar.

## **Contact Information**

### FROST & SULLIVAN

**Jesse Hollander Senior Business Development Manager Business & Financial Services 212.402.1817 jesse.hollander@frost.com**

### FROST & SULLIVAN

<span id="page-14-0"></span>**Erica Hays Global Director Client Value Enhancement 614.862.0744 erica.hays@frost.com**